# Chap. 9 Theory and Design of Ferrimagnetic Components

*Basic Phenomena*

9.1 Basic Properties of Ferrimagnetic Materials

- 9.2 Plane Wave Propagation in a Ferrite Medium
- 9.3 Propagation in a Ferrite-Loaded Rectangular Waveguide

#### *Applications*

9.5 Ferrite Phase Shifters

9.6 Ferrite Circulator/Isolator

#### Introduction to ferrite materials

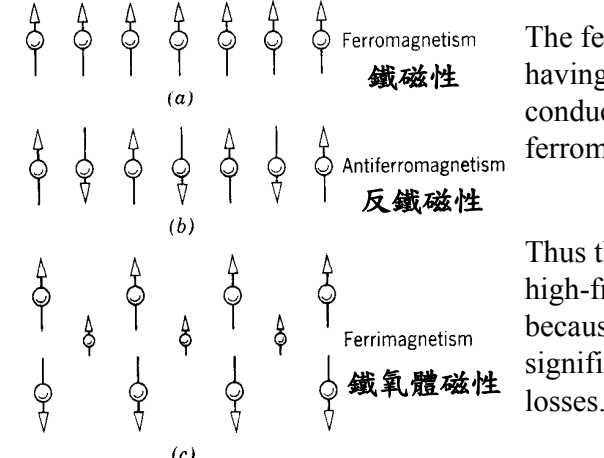

The ferrites are crystals having small electric conductivity compared to ferromagnetic materials,

Thus they are useful in high-frequency situations because of the absence of significant eddy current

4

# Properties of ferrite materials (I)

**Nonreciprocal electrical property**: the transmission coefficient through the device is not the same for different direction of propagation.

**Unequal propagation constant**: The left and right circularly polarized waves have different propagation constant along the direction of external magnetic field  $B_0$ .

**Anisotropic magnetic properties**: The permeability of the ferrite is not a single scalar quantity, but instead is a tensor, which can be represented as a matrix.

3

#### Properties of ferrite materials (II)

Ferrites are **ceramiclike materials** with *specific resistivities* that may be as much as  $10^{14}$  greater than that of metals and with *dielectric constants* around 10 to 15 or greater.

Ferrites are made by sintering **a mixture of metal oxides** and have the general chemical composition MO·Fe<sub>2</sub>O<sub>3</sub>, where M is a divalent metal such as Mn, Mg, Fe, Zn, Ni, Cd, etc.

Relative permeabilities of **several thousand** are common. The magnetic properties of ferrites arise mainly from the **magnetic dipole moment** associated with the **electron spin**.

Classical picture of the magnetization process --- By treating the spinning electron as a gyroscopic top.

If an electron is located in a uniform static magnetic field  $\mathbf{B}_{0}$ , a torque is given by

$$
T = m \times B_0 = -\mu_0 \gamma s \times H_0
$$
  
\n
$$
T = \frac{ds}{dt} = \frac{-1}{\gamma} \frac{dm}{dt} \implies \frac{dm}{dt} = -\mu_0 \gamma m \times H_0
$$
  
\nwhere  $\omega_0 = \frac{eB_0}{m_e}$  is called the Larmor frequency;  
\n
$$
s = \frac{\hbar}{2}
$$
 is spin angular momentum;  
\n
$$
m = \frac{e}{m_e} \frac{\hbar}{2} = -\gamma s
$$
 is magnetic dipole moment.

# Quantum mechanics' viewpoint  $s_z = \pm 1/2$

In the absence of any damping forces, the actual precession angle will be determined by the initial position of the magnetic dipole, and the dipole will precess about  $\mathbf{B}_0$  at this angle indifferently (free precession).

In reality, however, the existence of damping forces will cause the magnetic dipole *to spiral in* from its initial angle until **<sup>m</sup>** is aligned with  $\mathbf{B}_0$ .

This explains why  $s_z$  equals  $\pm 1/2$  in the Quantum Mechanics. But where does the damping force come from?

## Saturation magnetization

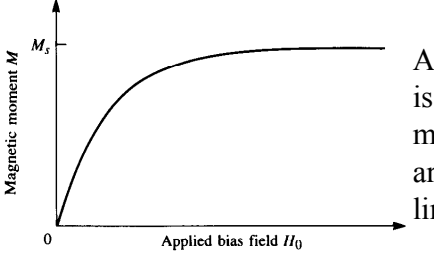

As the strength of the bias field  $H_0$ is increased, more magnetic dipole moments will align with  $H_0$  until all are aligned, and *M* reaches an upper limit.

The material is then said to be magnetically saturated, and  $M<sub>s</sub>$  is denoted as the saturation magnetization. *M<sub>s</sub>* typically ranges from  $4\pi M_s = 300$  to 5000 Gauss.

Below saturation, ferrite materials can be very lossy at microwave frequencies, and rf interaction is reduced.

*The ferrites are usually operated in the saturated state.*

#### Curie temperature

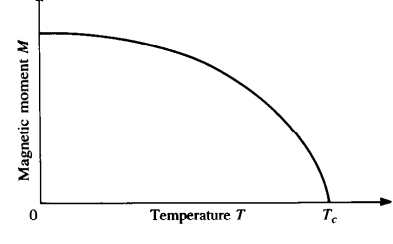

The saturation magnetization of a material is a strong function of temperature, decreasing as temperature increases.

This effect can be understood by noting that the vibrational energy of an atom increases with temperature, making it more difficult to align all the magnetic dipoles.

At a high enough temperature a zero net magnetization results. This temperature is called the Curie temperature,  $T_c$ .

8

### Properties of some ferrite materials

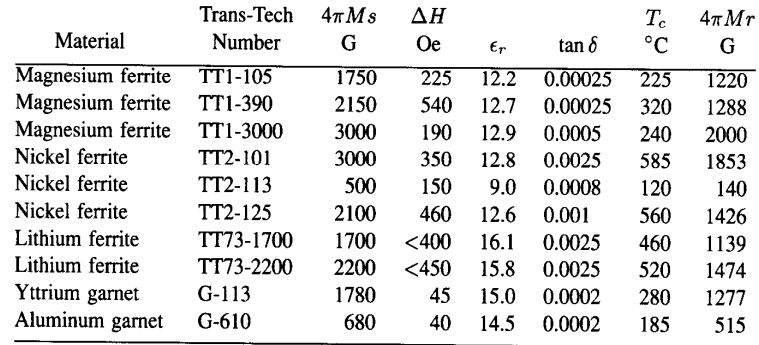

Why use  $4\pi M_s$ ?  $\mathbf{B} = 4\pi \mathbf{M} + \mathbf{H} = \mu \mathbf{H}$  (Gaussian unit)

The unit of  $\bf{B}$  is Gauss; the unit of  $\bf{H}$  is Oersted. They have same dimension.

#### What does  $\Delta H$  and  $M_r$  mean?

Ferrite linewidth and remanent magnetization

### Anisotropic magnetic properties (I)

If  $\overline{H}$  is the applied ac field, the total magnetic field is  $H_t = H_0 \hat{z} + H$ ,

where  $|\overline{H}| \ll H_0$ . The field produced a total magnetization on the ferrite is given by  $\overline{M}_t = M_s \hat{z} + \overline{M}$ 

 $M<sub>s</sub>$  is the dc saturation magnetization and M is the additional ac magnetization (in the *xy* plane) caused by applied field.

$$
\frac{\overline{M}}{\overline{H}}_t = M_s \hat{z} + \overline{M} \}
$$
\n
$$
\Rightarrow \frac{d\overline{M}}{dt} = -\mu_0 \gamma \overline{M} \times H_0
$$

11

### HIMAG & Trans-Tech特性比較

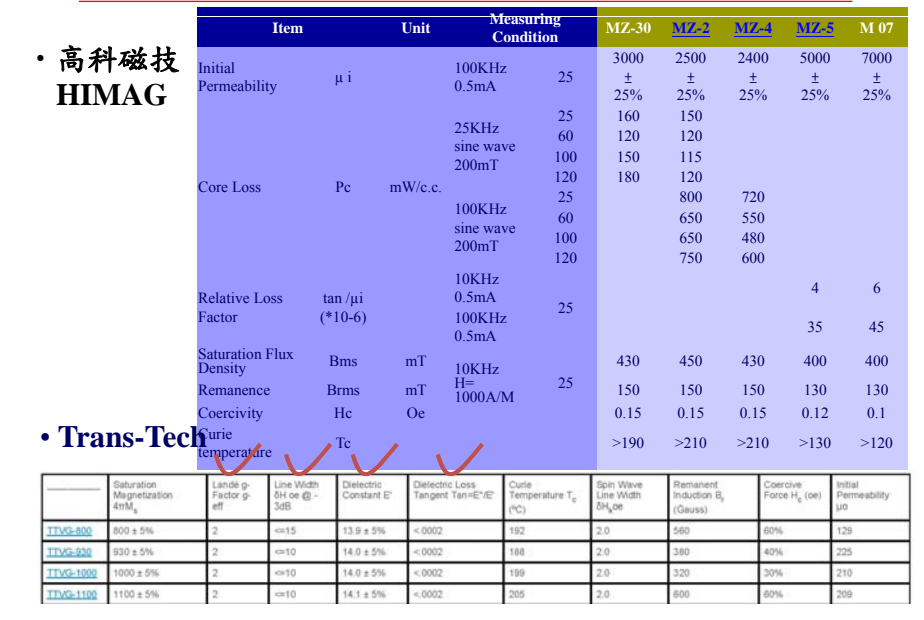

# Anisotropic magnetic properties (I)

The componen<sup>t</sup> equations of motion:

$$
\frac{dM_x}{dt} = -\mu_0 \gamma M_y (H_0 + H_z) + \mu_0 \gamma (M_s + M_z) H_y
$$
  

$$
\frac{dM_y}{dt} = -\mu_0 \gamma M_x (H_0 + H_z) - \mu_0 \gamma (M_s + M_z) H_x
$$
  

$$
\frac{dM_z}{dt} = -\mu_0 \gamma M_x H_y + \mu_0 \gamma M_y H_x
$$

#### Anisotropic magnetic properties (II)

Omitting higher order terms, the equations can be reduced to

 $\frac{dM_x}{dt} = -\omega_0 M_y + \omega_m H_y,$  <br>  $\frac{d^2M_x}{dt^2} + \omega_0^2 M_x = \omega_m \frac{dH}{dt}$ *y*  $\frac{dM_x}{dt} = -\omega_0 M_y + \omega_m H$ <br> *dM*<sub>y</sub>  $=-\omega_0 M_y + \omega_m H_y,$   $\frac{d^2 M_x}{dt^2} + \omega_0^2 M_x = \omega_m \frac{dH_y}{dt} + \omega_0$ 2  $\frac{x}{2} + \omega_0^2 M_x = \omega_m \frac{m y}{L} + \omega_0 \omega_m H_x,$  $\frac{M_x}{dt^2} + \omega_0^2 M_x = \omega_m \frac{y}{dt} + \omega_0 \omega_m H$  $d^2M$  $+\omega_0 \zeta M_y = \omega_m \longrightarrow +\omega_0 \omega_m$  $\frac{y}{dt} = -(a_0 M_x + a_m H_x),$  $\frac{dM_z}{dt} = 0$ , where  $\omega_0 = \mu_0 \gamma H_0$  and  $\omega_m = \mu_0 \gamma M_s$  $\frac{dM_x + \omega_m H_x}{dt}$ ,  $\frac{dM_y}{dt^2} + \omega_0^2 M_y = -\omega_m \frac{dH_x}{dt} + \omega_0 \omega_m H_y$  $\frac{y}{2} + \omega_0^2 M_y = -\omega_m \frac{aH_x}{\mu} + \omega_0 \omega_m H_y$  $\frac{M_y}{2} + \omega_0^2 M_y = -\omega_m \frac{dH_x}{dx} + \omega_0 \omega_m H$  $\frac{d}{dt^2} + \omega_0^2 M_y = -\omega_m \frac{d}{dt} + \omega_0 \omega_1$ If  $\overline{M}$  and  $\overline{H} \propto e^{j\omega t}$ , the above equtions can be reduced to the phasor equations:  $(\omega_0^2 - \omega^2)M_x = \omega_0 \omega_m H_x + j\omega \omega_m H_y,$ <br>  $\vec{M} = [\chi] \vec{H} = \begin{bmatrix} \chi_{xx} & \chi_{xy} & 0 \\ \chi_{yx} & \chi_{yy} & 0 \end{bmatrix}$  $\int_0^2 - \omega^2 M_y = -j\omega \omega_m H_x + \omega_0$  $(\omega_0^2 - \omega^2)M_v = -j\omega\omega_m H_x + \omega_0\omega_m H_v.$  $x = \omega_0 \omega_m$  $y = \int \omega \omega_m \mathbf{r} \cdot \mathbf{x} + \omega \int \omega_m \mathbf{r} \cdot \mathbf{r}$  $(\omega_0^2 - \omega^2)M_y = -j\omega\omega_mH_x + \omega_0\omega_mH_y$  $|H| = \chi_{yy} \chi_{yy} \quad 0 |H,$  $0\qquad 0\qquad 0$  $M = [\chi]H = \begin{bmatrix} \chi_{yx} & \chi_{yy} & 0 \\ 0 & 0 & 0 \end{bmatrix}$  $rac{\omega_0 \omega_m}{\omega_0^2 - \omega^2}$  and  $\chi_{xy} = -\chi_{yx} = \frac{j\omega\omega_m}{\omega_0^2 - \omega^2}$ where  $\chi_{xx} = \chi_{yy} = \frac{\omega_0 \omega_m}{\omega_0^2 - \omega^2}$  and  $\chi_{xy} = -\chi_{yx} = \frac{\omega_0 \omega_m}{\omega_0^2 - \omega^2}$  $=\chi_{yy}=\frac{\chi_{yy}}{\omega_0^2-\omega^2}$  and  $\chi_{xy}=-\chi_{yx}=\frac{\chi_{yy}}{\omega_0^2-\omega^2}$ 

#### Anisotropic magnetic properties (III)

To relate *B* and *H*, we have  
\n
$$
\overline{B} = \mu_0 (\overline{M} + \overline{H}) = [\mu] \overline{H} \implies [\mu] = \mu_0 ([U] + [\chi]) = \begin{bmatrix} \mu & j\kappa & 0 \\ -j\kappa & \mu & 0 \\ 0 & 0 & \mu_0 \end{bmatrix}
$$
\n
$$
\mu = \mu_0 (1 + \chi_{xx}) = \mu_0 (1 + \chi_{yy}) = \mu_0 (1 + \frac{\omega_0 \omega_m}{\omega_0^2 - \omega^2})
$$
\n
$$
\kappa = -j\mu_0 \chi_{xy} = j\mu_0 \chi_{yx} = \mu_0 \frac{\omega \omega_m}{\omega_0^2 - \omega^2}
$$

A material having a permeability tensor of this form is called gyrotropic.

How to apply this concept to a circularly polarized wave?

#### Forced precession of spinning electron (I)

If a small ac magnetic field is superimposed on the static field  $\mathbf{H}_{0}$ , the magnetic dipole moment will undergo a forced precession.

Of particular interest is the case where the ac magnetic field is circularly polarized in the plane perpendicular to  $\mathbf{H}_{0}$ .

A right-hand circularly polarized wave can be expressed in phasor form as p

$$
\overline{H}^+ = H^+(\hat{x} - j\hat{y})
$$

and in time-domain form as

$$
\overline{H}^+ = \text{Re}\left\{\overline{H}^+e^{j\omega t}\right\} = H^+(\hat{x}\cos\omega t + \hat{y}\sin\omega t)
$$

## Forced precession of spinning electron (II)

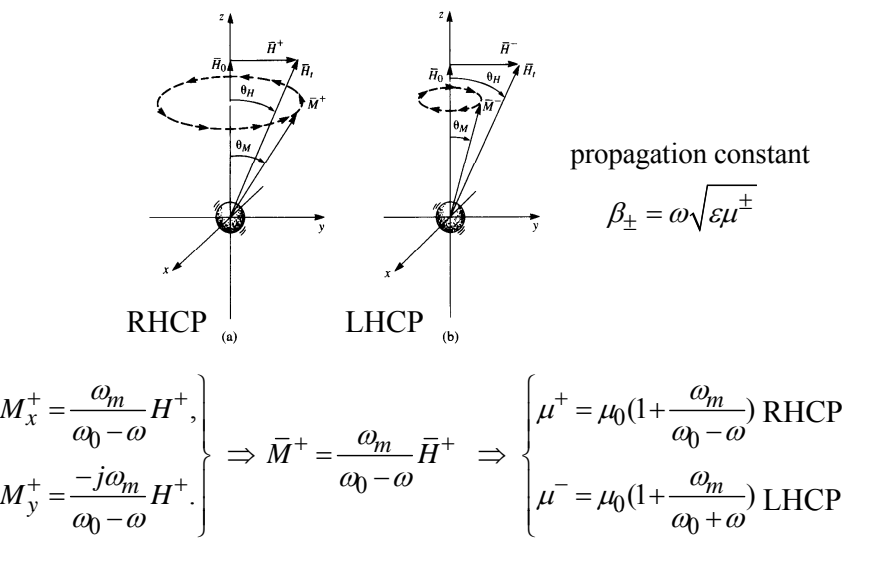

15

13

# Real and imaginary permeability & propagation and attenuation constant.

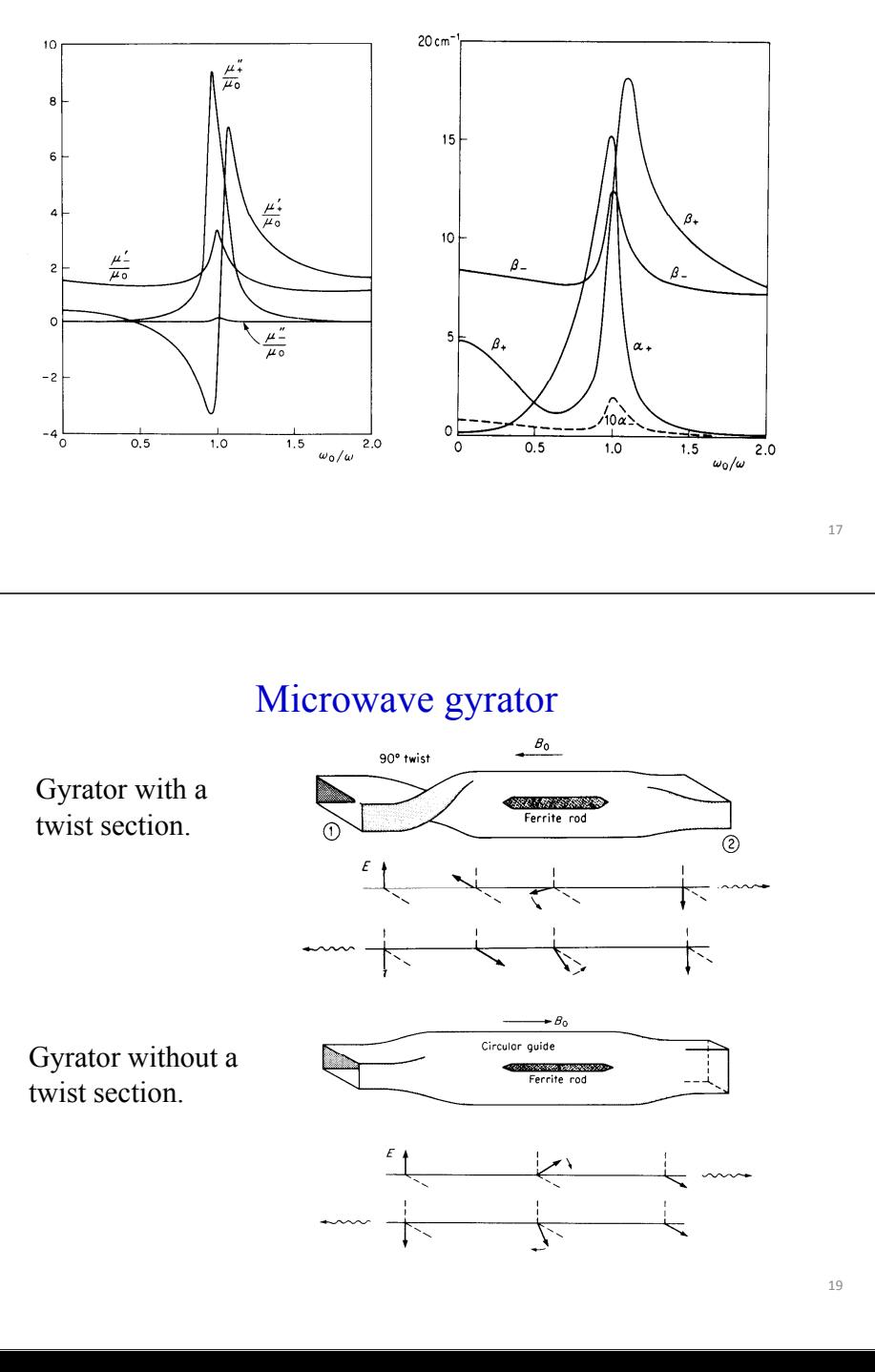

### Faraday rotation --- a nonreciprocal effect

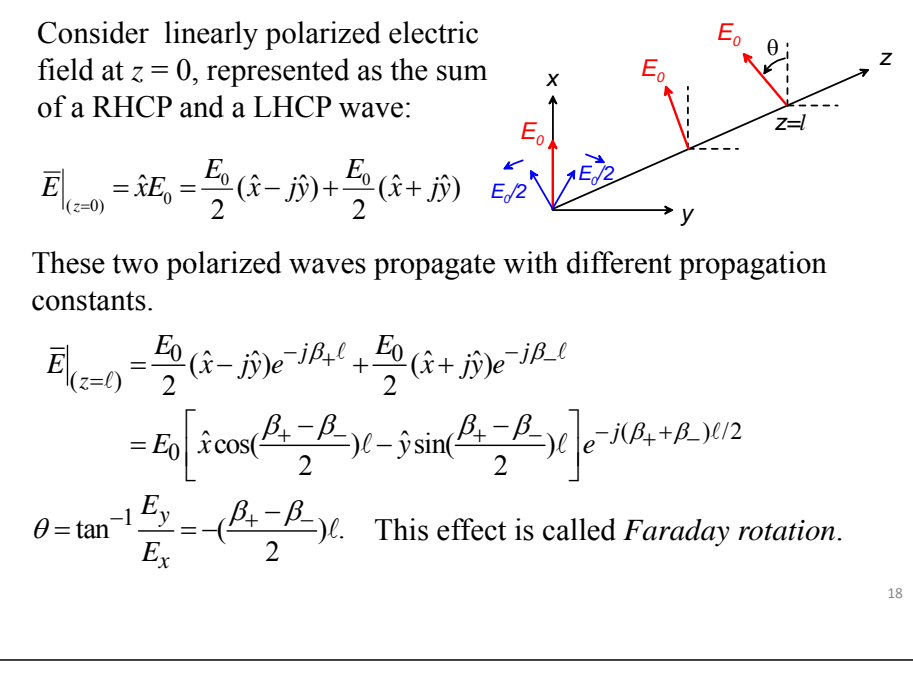

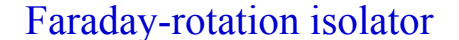

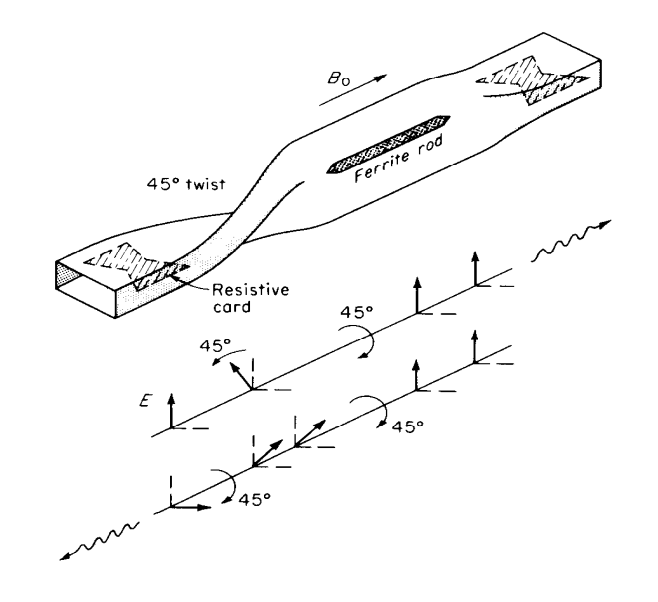

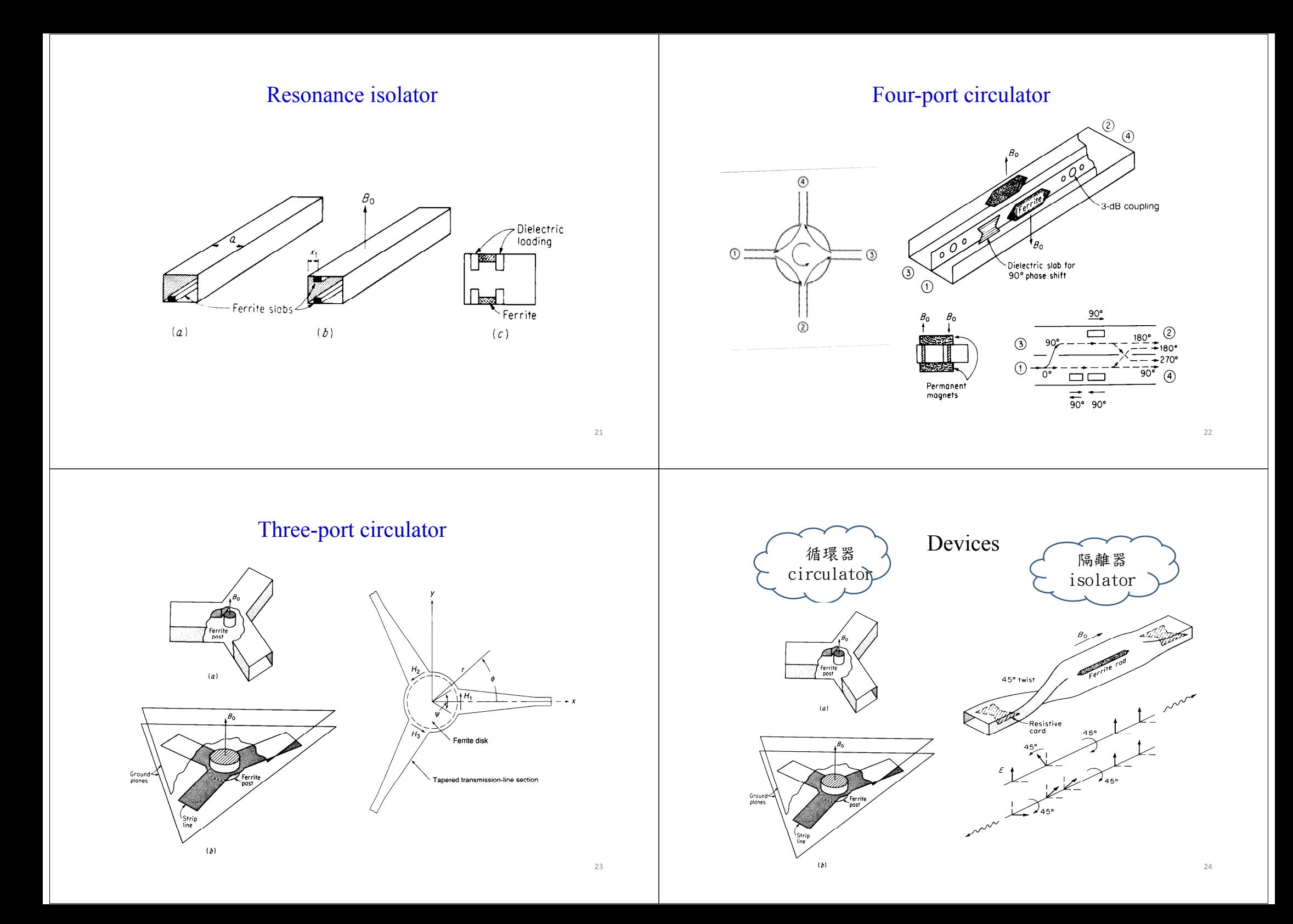

# **Example**: Circulator **(I) Circulator Measurement ( ) II** Network Analyzer Circulator**Fixture** and Calibration nnno Assembly 25 26 **Circulator Measured Results (III) Circulator Construction ( ) IV**

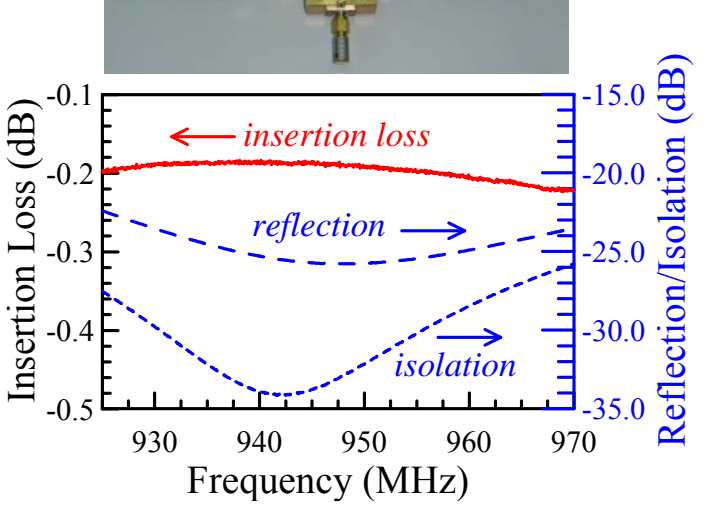

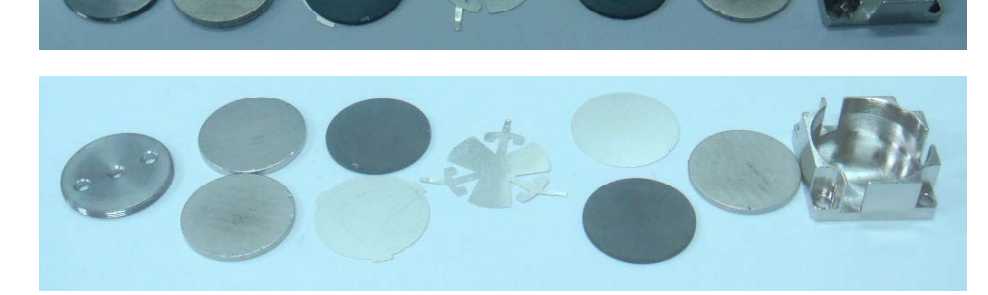

可否再簡化,i.e. cost down? Ans:需掌握關鍵技術→模擬分析能力。

# $Circulator Configuration (IV)$

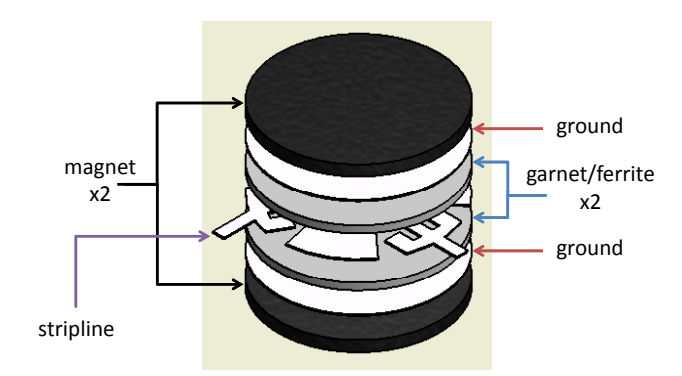

# **Circulator Simulation ( ) IV**

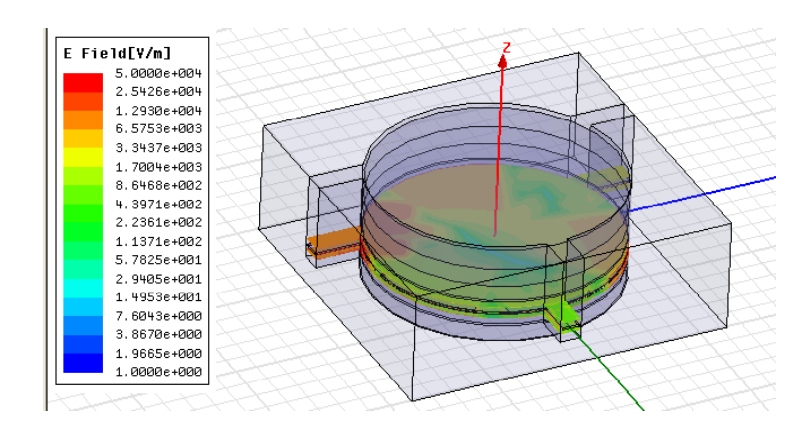

全尺寸電磁場與熱分析模擬!

## **Circulator Simulated Results ( ) IV**

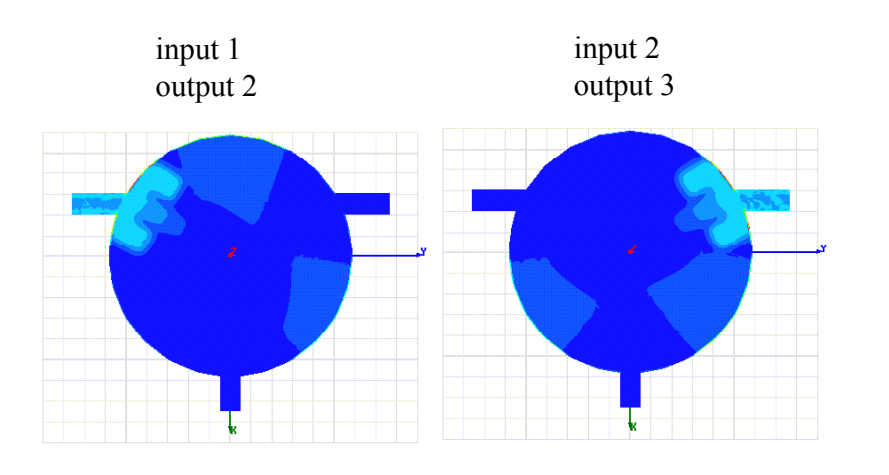

# Example #2: *<sup>S</sup>* 頻段微波循環器 (波導高功率)

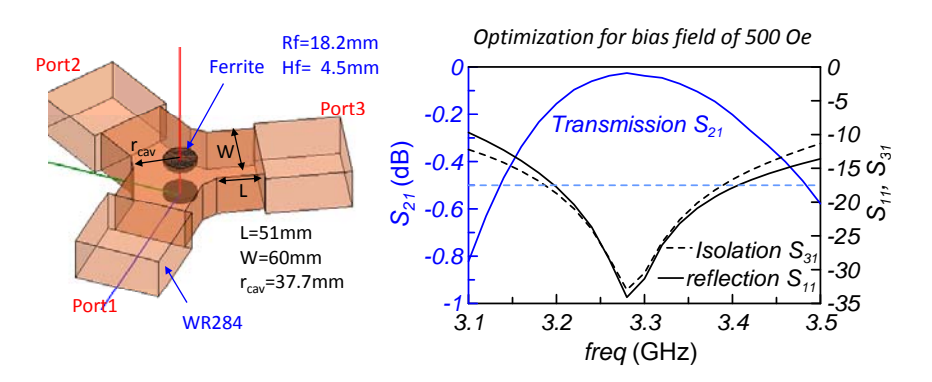

優點: low insertion loss, high isolation, and low reflection p.s. 本實驗室陳乃慶、蔡育超、蔡鎮鴻設計。

31

29

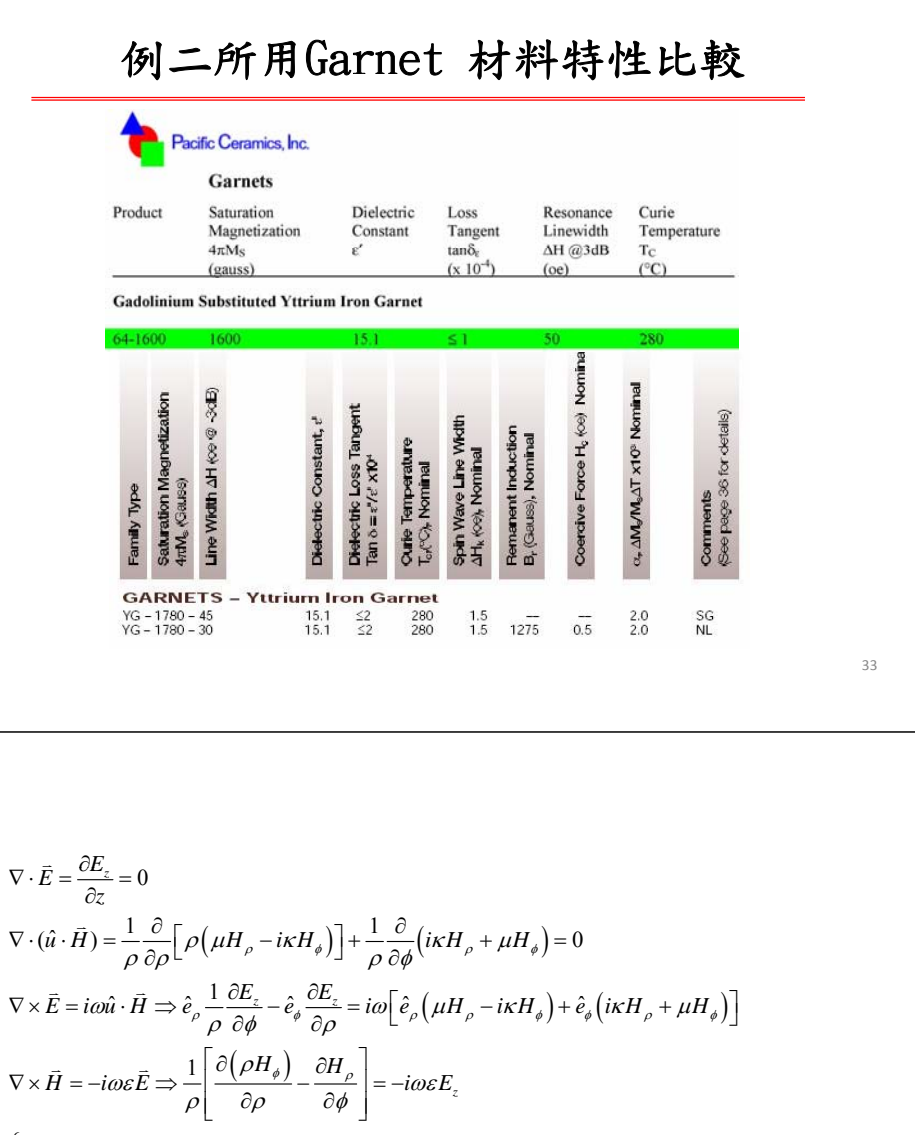

$$
\nabla \times \vec{H} = -i\omega \varepsilon \vec{E} \Rightarrow \frac{1}{\rho} \left[ \frac{\partial (\rho H_{\phi})}{\partial \rho} - \frac{\partial H_{\rho}}{\partial \phi} \right] = -i\omega \varepsilon E_{z}
$$
\n
$$
\begin{aligned}\nH_{\rho} &= -\frac{1}{\omega(\mu^{2} - \kappa^{2})} \left( \frac{i\mu}{\rho} \frac{\partial E_{z}}{\partial \phi} + \kappa \frac{\partial E_{z}}{\partial \rho} \right) \\
H_{\phi} &= \frac{1}{\omega(\mu^{2} - \kappa^{2})} \left( i\mu \frac{\partial E_{z}}{\partial \rho} - \frac{\kappa}{\rho} \frac{\partial E_{z}}{\partial \phi} \right) \\
\Rightarrow \frac{\partial^{2} E_{z}}{\partial \rho^{2}} + \frac{1}{\rho} \frac{\partial E_{z}}{\partial \rho} + \frac{1}{\rho^{2}} \frac{\partial^{2} E_{z}}{\partial \phi^{2}} + \omega^{2} \varepsilon \frac{(\mu^{2} - \kappa^{2})}{\mu} E_{z} = 0 \\
\frac{1}{\rho} \left[ \frac{\partial (\rho H_{\phi})}{\partial \rho} - \frac{\partial H_{\rho}}{\partial \phi} \right] = -i\omega \varepsilon E_{z}\n\end{aligned}
$$

#### Ferrite Circulator for HFSS Simulation Analytic solution by Eric Chao

優點: low insertion loss, high isolation, and low reflection

$$
\nabla \cdot \vec{E} = 0
$$
  
\n
$$
\nabla \cdot (\hat{u} \cdot \vec{H}) = 0
$$
  
\n
$$
\nabla \times \vec{E} = i\omega \vec{B} = i\omega \hat{u} \cdot \vec{H}
$$
  
\n
$$
\nabla \times \vec{H} = \frac{\partial \vec{D}}{\partial t} = -i\omega \varepsilon \vec{E}
$$
  
\n
$$
\hat{u} \cdot \vec{H} = \begin{pmatrix} \mu & -i\kappa & 0 \\ i\kappa & \mu & 0 \\ i\kappa & \mu & 0 \\ 0 & 0 & \mu_0 \end{pmatrix} \begin{pmatrix} H_{\rho} \\ H_{\phi} \\ H_{\phi} \end{pmatrix} = \begin{pmatrix} \mu H_{\rho} - i\kappa H_{\phi} \\ i\kappa H_{\rho} + \mu H_{\phi} \\ 0 \end{pmatrix}
$$
  
\n
$$
\vec{E} = E_{z}(\rho, \phi)\hat{e}_{z}
$$
  
\n
$$
\vec{H} = H_{\rho}(\rho, \phi)\hat{e}_{\rho} + H_{\phi}(\rho, \phi)\hat{e}_{\phi}
$$

34

 $36$ 

 $\frac{\partial^2 E_z}{\partial \rho^2} + \frac{1}{\rho} \frac{\partial E_z}{\partial \rho} + \frac{1}{\rho^2} \frac{\partial^2 E_z}{\partial \phi^2} + \omega^2 \varepsilon \frac{(\mu^2 - \kappa^2)}{\mu} E_z = 0$  $\mu_e = \frac{(\mu^2 - \kappa^2)}{n}$ ,  $\gamma^2 = \omega^2 \varepsilon \frac{(\mu^2 - \kappa^2)}{n} = \omega^2 \varepsilon \mu_e$  $\frac{\partial^2 E_z}{\partial \rho^2} + \frac{1}{\rho} \frac{\partial E_z}{\partial \rho} + \frac{1}{\rho^2} \frac{\partial^2 E_z}{\partial \phi^2} + \gamma^2 E_z = 0$  $E_{-} = (A_{-}e^{im\phi} + B_{-}e^{-im\phi})J_{-}(\gamma_{-} \rho)$  $H_{\rho} = -\frac{1}{\omega(u^2 - \kappa^2)} \left( \frac{i\mu}{\rho} \frac{\partial E_z}{\partial \phi} + \kappa \frac{\partial E_z}{\partial \rho} \right)$  $=-\frac{\kappa\gamma_{\rm mn}}{\omega(\mu^2-\kappa^2)}\Biggl(\Biggl[J_m^\prime(\gamma_{\rm mn}\rho)-\frac{m\mu}{\kappa\gamma_{\rm mn}\rho}J_m(\gamma_{\rm mn}\rho)\Biggr)A_m e^{im\phi}+\Biggl(J_m^\prime(\gamma_{\rm mn}\rho)+\frac{m\mu}{\kappa\gamma_{\rm mn}\rho}J_m(\gamma_{\rm mn}\rho)\Biggr)B_m e^{im\phi}\Biggr]$  $H_{\phi} = \frac{1}{\omega(\mu^2 - \kappa^2)} \left( i\mu \frac{\partial E_z}{\partial \rho} - \frac{\kappa}{\rho} \frac{\partial E_z}{\partial \phi} \right)$ 

$$
=-\frac{i\mu\gamma_{mn}}{\omega(\mu^2-\kappa^2)}\left(\left[J'_m(\gamma_{mn}\rho)-\frac{m\kappa}{\mu\gamma_{mn}\rho}J_m(\gamma_{mn}\rho)\right]A_m e^{im\phi}+\left(J'_m(\gamma_{mn}\rho)+\frac{m\kappa}{\mu\gamma_{mn}\rho}J_m(\gamma_{mn}\rho)\right)B_m e^{im\phi}\right)
$$

$$
E_z = (A_1 e^{i\phi} + B_1 e^{-i\phi}) J_1(\gamma \rho)
$$
  
\n
$$
E_z(\rho = R, \phi) = \begin{cases} E_0, & \phi = 0 \\ -E_0, & \phi = \frac{2\pi}{3} \\ 0, & \phi = \frac{4\pi}{3} \end{cases}
$$
  
\n
$$
\Rightarrow A_1 = \frac{E_0}{2J_1(\gamma R)} \left(1 + i\frac{1}{\sqrt{3}}\right) \& B_1 = \frac{E_0}{2J_1(\gamma R)} \left(1 - i\frac{1}{\sqrt{3}}\right)
$$
  
\n
$$
E_z = (A_1 e^{i\phi} + B_1 e^{-i\phi}) J_1(\gamma \rho) = \left(\frac{E_0}{2J_1(\gamma R)} \left(1 + i\frac{1}{\sqrt{3}}\right) e^{i\phi} + \frac{E_0}{2J_1(\gamma R)} \left(1 - i\frac{1}{\sqrt{3}}\right) e^{-i\phi}\right) J_1(\gamma \rho)
$$
  
\n
$$
= \frac{E_0}{J_1(\gamma R)} J_1(\gamma \rho) \left(\cos \phi - \frac{\sin \phi}{\sqrt{3}}\right)
$$

$$
\frac{\left|B.C.\Rightarrow \hat{n}\times\overline{H}\right|_{\rho=R}=0\Rightarrow -\hat{e}_{\rho}\times\overline{H}\right|_{\rho=R}=0\Rightarrow H_{\phi}\Big|_{\rho=R}=0}{H_{\phi}\Big|_{\rho=R}=\frac{i\mu\gamma_{\rm mn}}{\omega(\mu^2-\kappa^2)}\Bigg(\Bigg[\int_{m}^{r}\left(\gamma_{\rm mn}R\right)-\frac{m\kappa}{\mu\gamma_{\rm mn}R}\mathbf{J}_{\rm m}(\gamma_{\rm mn}R\right)\Bigg]A_{m}e^{im\phi}-\Bigg[\int_{m}^{r}\left(\gamma_{\rm mn}R\right)+\frac{m\kappa}{\mu\gamma_{\rm mn}R}\mathbf{J}_{\rm m}(\gamma_{\rm mn}R)\Bigg]B_{m}e^{-im\phi}\Bigg]=0
$$
\n
$$
H_{\phi}\left(\rho=R,\phi\right)=\begin{cases}\nH_{0} & \text{for } \sqrt{\kappa}\phi<120^{\circ}+\sqrt{\kappa}\sqrt{\kappa}\end{cases}
$$
\nelsewhere\n
$$
H_{\phi}\left(\rho=R,\phi\right)=\sum_{m=-\infty}^{\infty}C_{m}e^{im\phi}=\frac{2H_{0}\psi}{\pi}+\frac{H_{0}}{\pi}\sum_{m=1}^{\infty}\frac{\sin(m\psi)}{m}\Bigg(\Big(1+e^{-i\frac{2m\pi}{3}}\Big)e^{im\phi}+\Big(1+e^{i\frac{2m\pi}{3}}\Big)e^{-im\phi}\Bigg)
$$
\n
$$
m=1 \Rightarrow H_{\phi}\left(\rho=R,\phi\right)=\frac{H_{0}\sin\psi}{2\pi}\Bigg(\Big(1-i\sqrt{3}\Big)e^{i\phi}+\Big(1+i\sqrt{3}\Big)e^{-i\phi}\Big)
$$
\n
$$
=-\frac{\gamma E_{0}}{2\sqrt{3}\omega\mu_{\ast}I_{1}(\gamma R)}\Bigg(\Big(1,1/2R)-\frac{\kappa}{\mu\gamma R}\mathbf{J}_{1}(\gamma R)\Bigg)\Big(1-i\sqrt{3}\Big)e^{i\phi}+\Big(\mathbf{J}_{1}^{\prime}(\gamma R)+\frac{\kappa}{\mu\gamma R}\mathbf{J}_{1}(\gamma R)\Bigg)\Big(1+i\sqrt{3}\Big)e^{-i\phi}\Bigg)
$$
\n
$$
\Bigg(\frac{H_{0}\sin\psi}{2\pi}=-\frac{\gamma E_{0}}{2\sqrt
$$

$$
H_{\rho} = -\frac{\kappa \gamma_{\rm mn}}{\omega(\mu^2 - \kappa^2)} \left( \left( J'_{m}(\gamma_{\rm mn}\rho) - \frac{m\mu}{\kappa \gamma_{\rm mn}\rho} J_{m}(\gamma_{\rm mn}\rho) \right) A_{m} e^{im\phi} + \left( J'_{m}(\gamma_{\rm mn}\rho) + \frac{m\mu}{\kappa \gamma_{\rm mn}\rho} J_{m}(\gamma_{\rm mn}\rho) \right) B_{m} e^{-im\phi} \right)
$$
  
\n
$$
A_{1} = \frac{E_{0}}{2J_{1}(\gamma R)} \left( 1 + i \frac{1}{\sqrt{3}} \right) \& B_{1} = \frac{E_{0}}{2J_{1}(\gamma R)} \left( 1 - i \frac{1}{\sqrt{3}} \right)
$$

 $m = 1, n = 1$ 

$$
H_{\rho} = -\frac{\kappa \gamma_{11}}{\omega(\mu^{2} - \kappa^{2})} \Biggl( \Biggl[ J_{1}^{\prime}(\gamma_{11}\rho) - \frac{\mu}{\kappa \gamma_{11}\rho} J_{1}(\gamma_{11}\rho) \Biggr] A_{1} e^{i\phi} + \Biggl[ J_{1}^{\prime}(\gamma_{11}\rho) + \frac{\mu}{\kappa \gamma_{11}\rho} J_{1}(\gamma_{11}\rho) \Biggr] B_{1} e^{-i\phi} \Biggr)
$$
  
\n
$$
= -\frac{\kappa \gamma_{11} E_{0}}{2\omega(\mu^{2} - \kappa^{2}) J_{1}(\gamma_{11} R)} \Biggl( \Biggl[ J_{1}^{\prime}(\gamma_{11}\rho) - \frac{\mu}{\kappa \gamma_{11}\rho} J_{1}(\gamma_{11}\rho) \Biggr] \Biggl( 1 + i \frac{1}{\sqrt{3}} \Biggr) e^{i\phi} + \Biggl[ J_{1}^{\prime}(\gamma_{11}\rho) + \frac{\mu}{\kappa \gamma_{11}\rho} J_{1}(\gamma_{11}\rho) \Biggr] \Biggl( 1 - i \frac{1}{\sqrt{3}} \Biggr) e^{-i\phi} \Biggr)
$$
  
\n
$$
= -\frac{\kappa \gamma_{11} E_{0}}{\omega(\mu^{2} - \kappa^{2}) J_{1}(\gamma_{11} R)} \Biggl( \Biggl[ J_{1}^{\prime}(\gamma_{11}\rho) - i \frac{\mu}{\kappa \gamma_{11}\rho} J_{1}(\gamma_{11}\rho) \Biggr] \cos \phi - \Biggl( \frac{J_{1}^{\prime}(\gamma_{11}\rho)}{\sqrt{3}} + \frac{i\mu}{\kappa \gamma_{11}\rho} J_{1}(\gamma_{11}\rho) \Biggr) \sin \phi \Biggr)
$$
  
\n
$$
H_{\rho}(\rho = R, \phi) = -\frac{\kappa \gamma_{\rm mn}}{\omega(\mu^{2} - \kappa^{2})} \Biggl( (-J_{\rm m}(\gamma_{\rm mn} R)) A_{\rm m} e^{i m \phi} + \Biggl( \frac{m\mu}{\kappa \gamma_{\rm mn} R} J_{\rm m}(\gamma_{\rm mn} R) \Biggr) B_{\rm m} e^{-i m \phi} \Biggr)
$$
  
\n
$$
= \frac{m\mu}{\omega R (\mu^{2} - \kappa
$$

$$
E_z = \frac{E_0}{J_1(\gamma R)} J_1(\gamma \rho) \left( \cos \phi - \frac{\sin \phi}{\sqrt{3}} \right) = \frac{E_0}{J_1(x'_{11})} J_1(\frac{x'_{11} \rho}{R}) \left( \cos \phi - \frac{\sin \phi}{\sqrt{3}} \right)
$$
  
\n
$$
\begin{cases}\nJ_1'(\gamma R) = 0 & \Rightarrow \frac{\gamma_{11}R}{1} = x'_{11} = 1.841 = \omega_{110} \sqrt{\varepsilon \mu_{\varepsilon}R} \\
\frac{H_0 \sin \psi}{\pi} = \frac{E_0}{\sqrt{3} \omega \mu_{\varepsilon}} \frac{\kappa}{\mu R} \Rightarrow \frac{E_0}{H_0} = \frac{\sqrt{3} \omega_{110} \mu_{\varepsilon} \mu R \sin \psi}{\pi \kappa} = \frac{\sqrt{3} \mu_{\varepsilon} \mu \sin \psi}{\pi \kappa} \frac{1.841}{\pi \kappa} \\
\frac{E_0}{H_0} = \frac{\sqrt{3} \omega_{110} \mu_{\varepsilon} \mu R \sin \psi}{\pi \kappa} = \sqrt{\frac{3 \mu_{\varepsilon}}{\varepsilon}} \frac{1.841 \mu \sin \psi}{\pi \kappa} = \sqrt{\frac{\mu_{\varepsilon}}{\varepsilon}} \Rightarrow \frac{\sin \psi}{\sin \psi} = \frac{\pi}{1.841 \sqrt{3}} \left(\frac{\kappa}{\mu}\right)
$$
  
\n
$$
\sin \psi = \frac{\pi}{1.841 \sqrt{3}} \left(\frac{\kappa}{\mu}\right) = \frac{\pi}{1.841 \sqrt{3}} \left(\frac{\omega \omega_m}{\omega_0^2 - \omega^2 + \omega_0 \omega_m}\right)
$$

$$
H_{\varphi}(\rho,\phi) = -\frac{\gamma E_{\varphi}}{2\sqrt{3}\alpha\mu_{\varphi}J_{\varphi}(x'_{1})}\left(\left[I_{\varphi}(\gamma)-\frac{\kappa}{\mu\rho}J_{\varphi}(\gamma)\right)(1-i\sqrt{3})e^{i\phi}+\left(I_{\varphi}(\gamma)\frac{\kappa}{\mu\rho}J_{\varphi}(\gamma)\right)(1+i\sqrt{3})e^{i\phi}\right)
$$
  
\n
$$
x=\gamma p \Rightarrow \begin{cases} \frac{\kappa}{\mu}(x)-\frac{\kappa}{\mu\nu}J_{\varphi}(\alpha) = 0 & \left[I_{\varphi}(x)-\frac{\kappa}{\mu\mu}J_{\varphi}(\alpha) = 0\\ \frac{\kappa}{\mu}(x)+\frac{\kappa}{\mu\mu}J_{\varphi}(\alpha) = 0 & \left[I_{\varphi}(x)-\frac{\kappa}{\mu\mu}J_{\varphi}(\alpha) = 0\right]\n\end{cases}
$$
  
\n
$$
\Rightarrow x'_{11} = \gamma_{11}R = \sqrt{\omega_{11}^2\omega_{12}^2} \frac{(\mu^2-\kappa^2)}{\mu}R = \omega_{110}\sqrt{\alpha\mu_{\varphi}R}
$$
  
\n
$$
\omega_{110}^* = \frac{x'_{11}}{R\sqrt{\alpha\mu_{\varphi}}} \& \omega_{110}^* = \frac{x_{11}^*}{R\sqrt{\alpha\mu_{\varphi}}} \& \omega_{110}^* = \frac{x_{11}^*}{R\sqrt{\alpha\mu_{\varphi}}} \& \omega_{110}^* = \frac{x_{11}^*}{R\sqrt{\alpha\mu_{\varphi}}} \& \omega_{110}^* = \frac{x_{11}^*}{R\sqrt{\alpha\mu_{\varphi}}} \& \omega_{110}^* = \frac{x_{11}^*}{R\sqrt{\alpha\mu_{\varphi}}} \& \omega_{110}^* = \frac{x_{11}^*}{R\sqrt{\alpha\mu_{\varphi}}} \& \omega_{110}^* = \frac{x_{11}^*}{R\sqrt{\alpha\mu_{\varphi}}} \& \omega_{110}^* = \frac{x_{11}^*}{R\sqrt{\alpha\mu_{\varphi}}} \& \omega_{110}^* = \frac{x_{11}^*}{R\sqrt{\alpha\mu_{\varphi}}} \& \omega_{110}^* = \frac{x_{1
$$

#### **Example 1:**

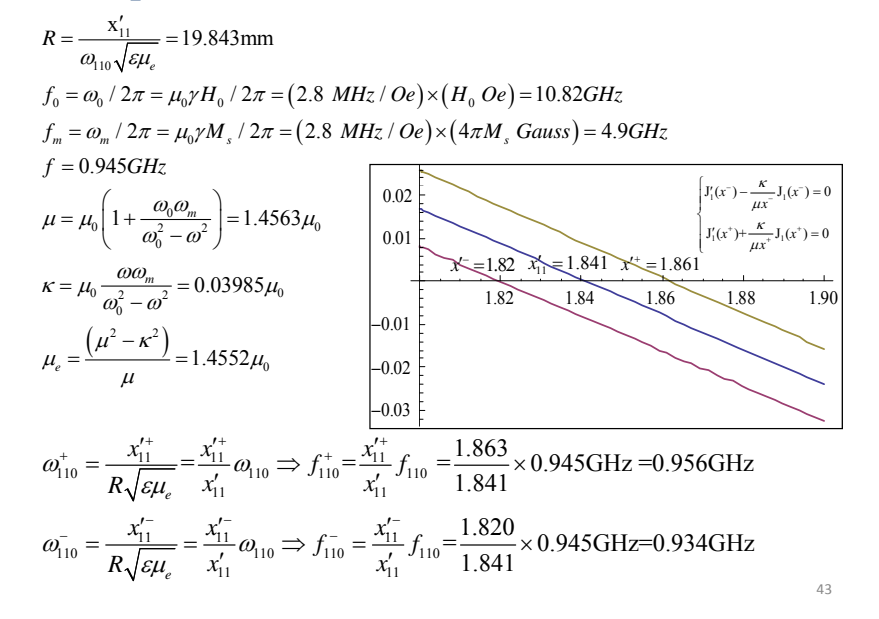

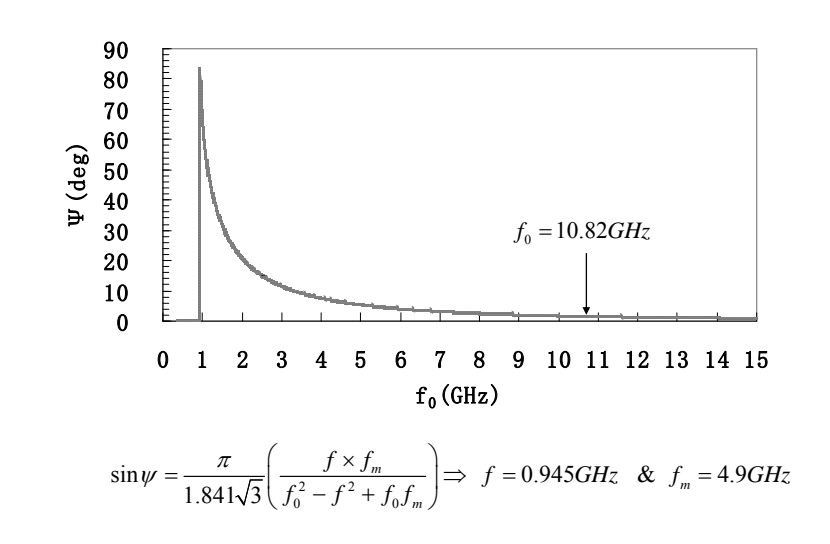

Ferrite

Mirco-strip

Ferrite

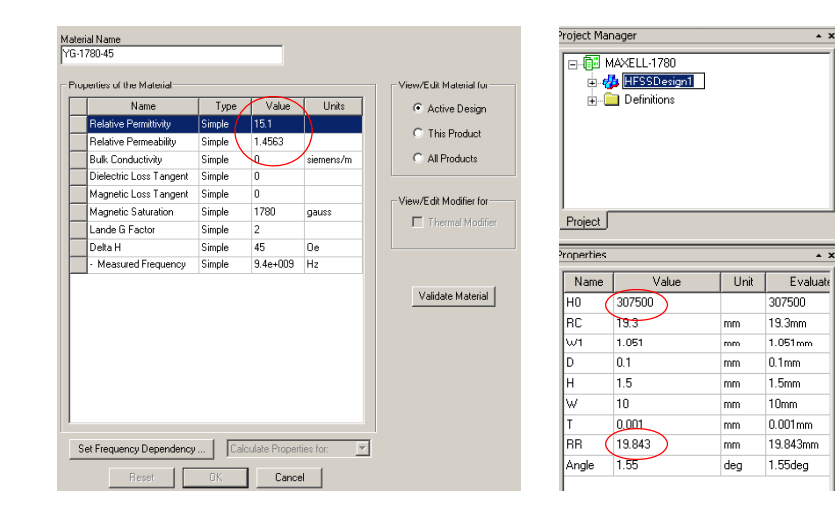

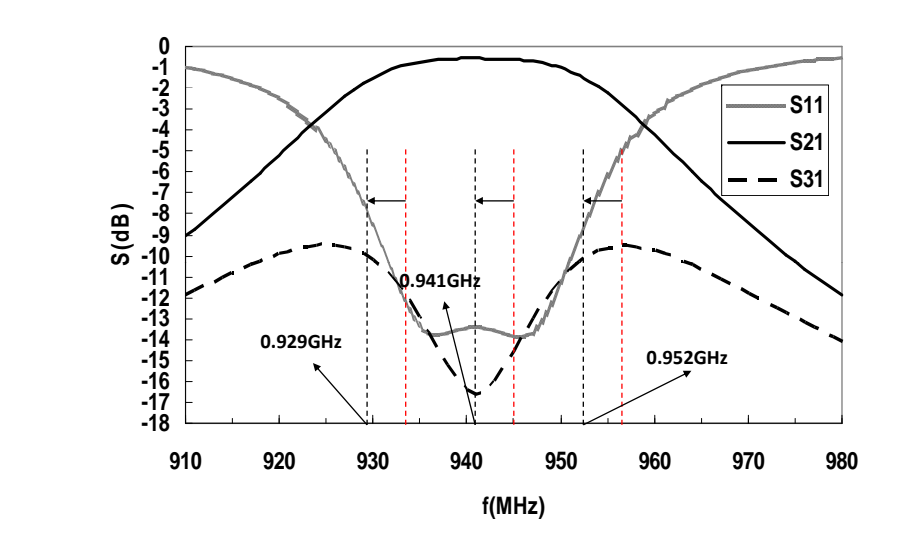

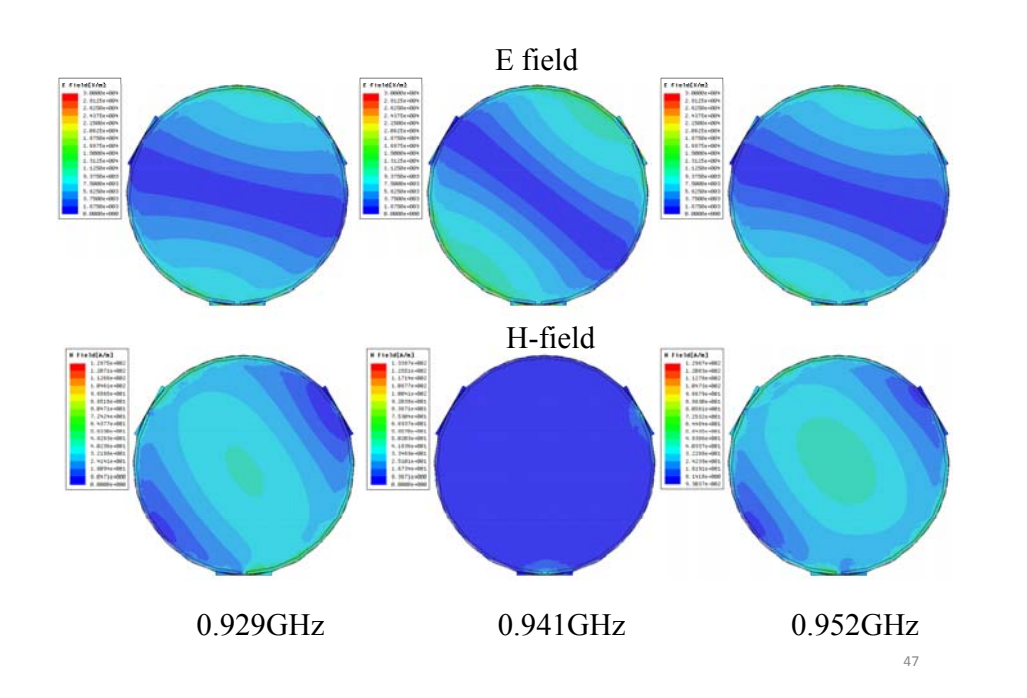

#### **Example 2 :**

45

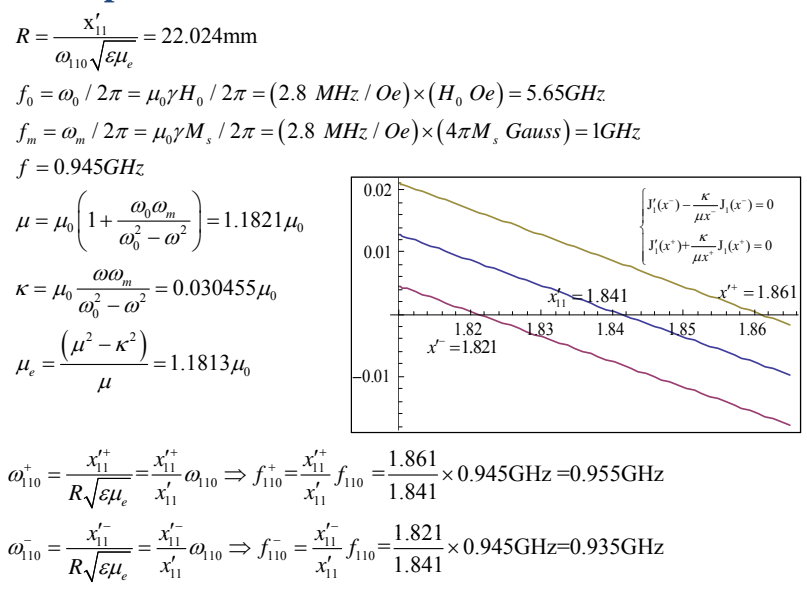

46

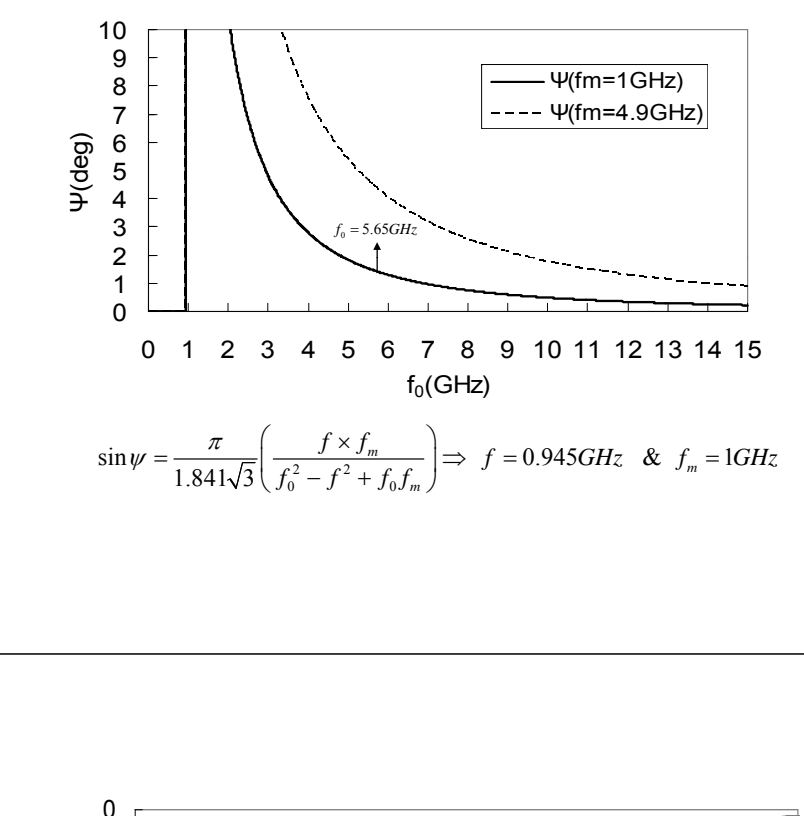

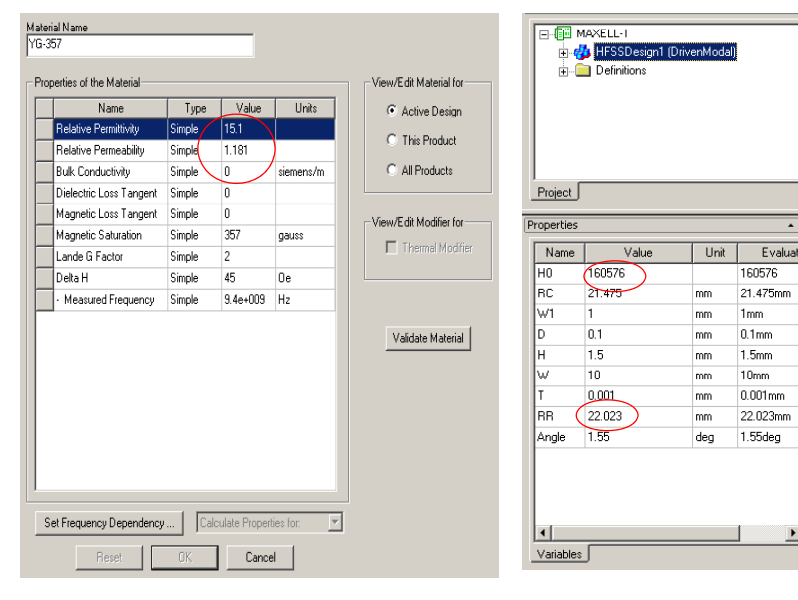

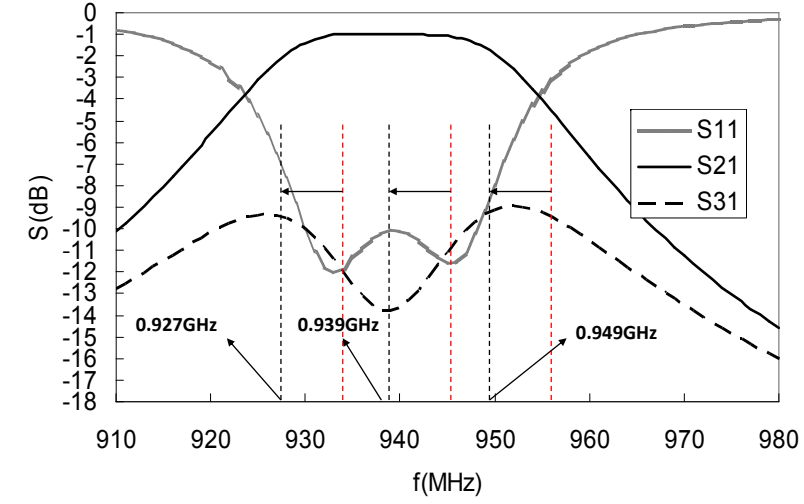

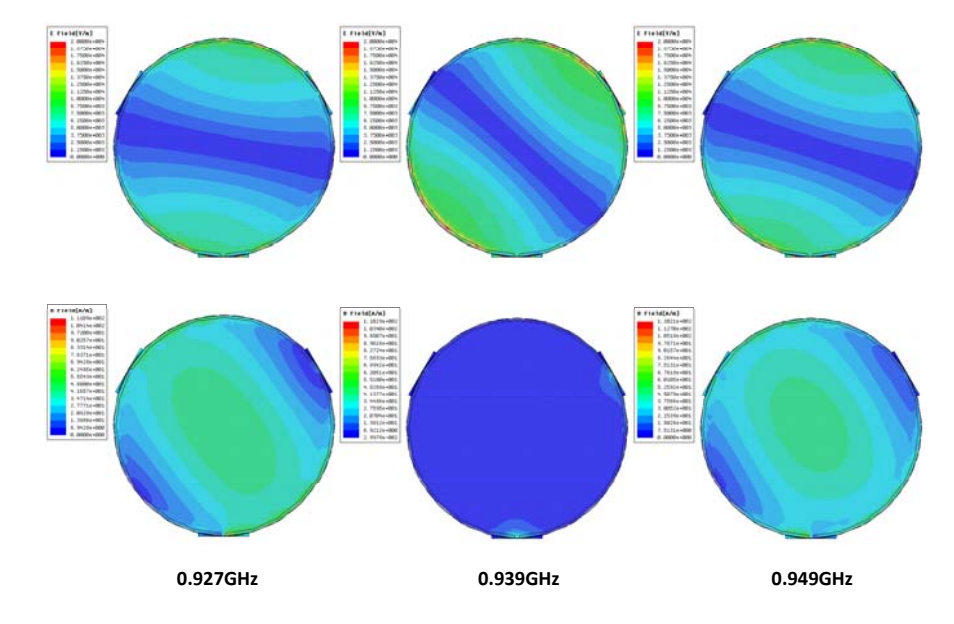

 $50$ 50

 $\overline{1}$ Evaluate 160576

 $1<sub>mm</sub>$ 

 $10mm$ 

51